## Working with subclasses

## **Related Pages:**

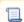

Unknown macro: 'list-children'

Users may want to make a set of existing subclasses disjoint, overlapping, complete, or incomplete. The Concept Modeler provides a quick method for adding a generalization set to your concept model and for setting its properties.

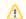

## Note

• Creating generalization sets through the Concept Modeler is only applicable to generalization relationships connected together through the

Related Pages:
the MagicDraw user guide for additional information.

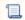

Un Anonymous actions alies in complete discomplete because an instance can only be classified by one or more classes in a union, not the union itself.